**AutoCAD Crack Con codigo de registro [32|64bit]**

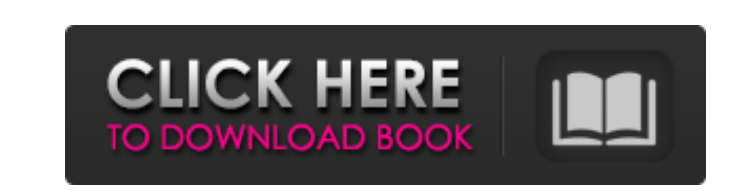

**AutoCAD Crack + Licencia Keygen (2022)**

Varios paquetes CAD de la competencia estaban disponibles para PC en ese momento. En 1980, Dennis Conway escribió Draw-0, que se comercializó como un programa económico de dibujo en 2D para PC compatibles con MS-DOS e IBM. Draw-0 fue comprado posteriormente por PageData en 1982, quien luego lo desarrolló aún más para computadoras personales y lo comercializó como Pro/Plus Draw. Otros programas de dibujo incluyen Architectural Desktop, Schematics, Solidworks, Mechanical Desktop, E-cad, etc. La creciente demanda de CAD y la falta de un programa serio de dibujo 2D de escritorio llevaron a Autodesk a desarrollar un paquete de software de dibujo para computadoras personales. AutoCAD era un producto completamente nuevo y tenía un enfoque muy diferente al de los demás. Era más como un lenguaje de programación de propósito general que un programa de dibujo tradicional. En particular, AutoCAD no tenía conceptos predefinidos como cajas, círculos, arcos, líneas rectas o cualquier otra forma gráfica básica. Para crear estas formas, el usuario tendría que comenzar con un comando para hacerlo, luego modificar o agregar la forma específica. En cambio, con AutoCAD, el usuario simplemente escribiría una línea de comando y crearía formas. La única forma de salir de la línea de comandos era salir de AutoCAD. Esta fue una desviación radical de los otros programas CAD y, finalmente, contribuyó a la adopción de AutoCAD en la industria comercial. El paquete de dibujo de Autodesk, AutoCAD, se lanzó al público el 15 de diciembre de 1982. El programa se desarrolló para la recién lanzada IBM PC XT y se creó para trabajar con una placa gráfica conocida como adaptador de pantalla de video (VDA). AutoCAD se lanzó por primera vez en disquete (disquete de 3,5 pulgadas) y tenía un precio de 1.595 dólares. Precio original: \$1,595 A lo largo de los años, se hicieron muchos intentos para mejorar AutoCAD. Por ejemplo, en 1983 se introdujo una versión anterior de AutoCAD que solo admitía líneas rectas y círculos.La primera versión de AutoCAD, la Versión 1, fue considerada un hito en la historia de CAD, ya que fue la primera en introducir el concepto de bloques, que fueron claves para el desarrollo de aplicaciones como Architectural Desktop y Mechanical Desktop. AutoCAD también introdujo, por primera vez, una interfaz basada en comandos que era más intuitiva que la basada en menús. AutoCAD 2.0 se lanzó en 1985, al igual que el XT

**AutoCAD Crack (Vida util) Codigo de activacion X64 (abril-2022)**

Históricamente, AutoCAD se desarrolló utilizando LISP, como AutoLISP. Debido a la naturaleza propietaria de AutoLISP, AutoCAD no aceptará entradas de programación de ningún proveedor que no sea Autodesk. Con la biblioteca de C++, los desarrolladores de C++ pueden programar AutoCAD con la misma eficacia que los desarrolladores de AutoLISP. Las versiones más recientes de AutoCAD son compatibles con el entorno de

programación Managed C++.NET, así como con otros lenguajes de secuencias de comandos, como AutoLISP, Visual Basic y Visual LISP. Uso en los principales programas CAD Muchos proveedores de CAD han adoptado AutoCAD 2010, especialmente en los campos de la arquitectura, el diseño y la ingeniería. En marzo de 2012, Bentley Systems eligió AutoCAD para "permitir a los desarrolladores crear y ofrecer soluciones para todas las empresas a las que sirve [Bentley]". En marzo de 2013, AECOM anunció que había hecho de AutoCAD 2010 la herramienta estándar para el diseño estructural, recomendando AutoCAD sobre SolidWorks. En marzo de 2014, VXF Inc. recomendó AutoCAD como estándar para el diseño eléctrico. Autodesk Revit 2012 y versiones posteriores (como Revit 2014) es una aplicación desarrollada por Autodesk que permite a los usuarios importar y exportar archivos DWG de AutoCAD, así como realizar programación CAD básica en el lenguaje de programación C++ de Autodesk, C\C++, Visual Basic, Visual LISP, o cualquier

otra API, incluida la API administrada de C++.NET. AutoCAD LT 2010 y posterior (2014) es una versión más económica de AutoCAD. A partir de 2015, está disponible en las plataformas Microsoft Windows, Mac OS y Linux. Como sugiere el nombre, es menos potente y menos costoso que AutoCAD, y es adecuado para tareas menos complejas. La última versión es AutoCAD LT 2015. Historial de versiones Ver también Inventor de Autodesk Autodesk AutoCAD Arquitectura AutoCAD Arquitectura e Ingeniería (AEC) Crestón Águila CAD Gráficos de mentores GeeTool Inventor Referencias enlaces externos The Autodesk CAD Files of the Future, artículo de BBC News sobre el cambio hacia el CAD basado en la nube, como lo ilustra la integración de AutoCAD con Google Docs y otro software basado en la Web Categoría:software de 1989 Categoría:AutoCAD 112fdf883e

Vaya al menú principal y seleccione "Herramientas" --> "Nuevo" --> "Generador de claves". Escriba "Clave de producto" y presione la tecla "Enter". Cómo activar Introduzca el número de serie y active la clave. Si tiene una versión descargada de Autodesk Autocad, Introduzca "12-12-121211121112". Si no tiene una versión descargada, ingrese "121212121212". Cómo cambiar el nombre Ingrese el número de serie y vaya a "Editar propiedades". Para cambiar el nombre: 1. Haga clic en la pestaña "Nombre". 2. Introduzca el nuevo nombre en el cuadro "Nombre". 3. Pulse la tecla "Intro". Para cambiar la categoría: 1. Haga clic en la pestaña "Categoría". 2. Introduzca la nueva categoría en el cuadro "Categoría". 3. Pulse la tecla "Intro". Para cambiar el fabricante: 1. Haga clic en la pestaña "Fabricante". 2. Introduzca el nuevo fabricante en el cuadro "Fabricante". 3. Pulse la tecla "Intro". Para cambiar el año: 1. Haga clic en la pestaña "Año". 2. Introduzca el nuevo año en el cuadro "Año". 3. Pulse la tecla "Intro". Para cambiar la versión: 1. Haga clic en la pestaña "Versión". 2. Introduzca la nueva versión en el cuadro "Versión". 3. Pulse la tecla "Intro". Para cambiar el sistema operativo: 1. Haga clic en la pestaña "SO". 2. Seleccione el nuevo sistema operativo en el cuadro "SO". 3. Pulse la tecla "Intro". Esto generará una clave para la versión actual de Autodesk Autocad. Para generar una clave para una versión diferente de Autocad: 1. Busque la versión para la que desea generar la clave. 2. Seleccione la pestaña "Versión". 3. Introduzca la nueva versión en el cuadro "Versión". 4. Pulse la tecla "Intro". Esto generará una

clave para la versión que especificó. Cómo obtener el número de serie En una computadora: 1. Haga clic en el botón "Inicio" y seleccione "Ejecutar" 2. Escriba "cmd" y presione la tecla "Enter". 3. Escriba "C

**?Que hay de nuevo en?**

Tabla de datos de Microsoft Excel: Vuelva rápidamente a su proceso de desarrollo de diseño con la tabla de datos de Microsoft Excel. Acceda a datos de archivos de Excel e inserte esa información directamente en el diseño. (vídeo: 1:10 min.) Composición de la imagen: Vea el impacto que cualquier cambio que realice tendrá en su dibujo de un vistazo. Puede combinar varias imágenes en un solo diseño o elegir la mejor de dos imágenes y desactivar la segunda imagen para evitar el desorden visual. (vídeo: 1:05 min.) Refactorizar: Mejore sus diseños existentes y reutilice configuraciones valiosas en varios dibujos. Resuelva las incoherencias y simplifique los pasos de dibujo repetitivos. Utilice la ventana Propiedades para buscar, copiar y pegar configuraciones en un solo paso. (vídeo: 1:40 min.) Navegación espacial y selección de puntos: Navegue y seleccione sus dibujos usando las herramientas Sketch y Surface en un solo paso. También puede navegar y seleccionar su dibujo manteniendo presionada la tecla Mayús y usando el lápiz o la herramienta de selección. (vídeo: 1:10 min.) Modelado basado en funciones y herramientas manuales avanzadas: Con una actualización inteligente y reconexión, los comandos Force y Proxy optimizan la forma en que crea un dibujo. Una nueva forma de actualizar automáticamente su dibujo cuando se realiza un cambio con un comando basado en funciones. (vídeo: 1:40 min.) Configuración de dibujo: Personaliza tu estilo de dibujo con un nuevo conjunto de configuraciones de dibujo. Importe y aplique un estilo basado en la vista de dibujo actual, o cree rápidamente un estilo de dibujo en un instante. (vídeo: 1:35 min.) Exportar e imprimir: Imprima sus dibujos en la oficina, desde su tableta, o expórtelos a su programa de revisión de diseño. Tenga un proceso de revisión de diseño más eficiente y sus dibujos se exportarán automáticamente al tamaño y formato correctos para su impresión, en pantalla o en papel. (vídeo: 1:35 min.) Nueva cinta de opciones de MS Office: La nueva cinta le permite cambiar entre sus comandos y espacios de trabajo favoritos con un solo clic.Sus comandos de dibujo favoritos están en la parte superior de la cinta y se actualizan automáticamente para mostrar en qué está trabajando. (vídeo: 1:35 min.) Presentación dinámica: Presente sus dibujos visualmente, incluida la capacidad de mostrar medidas y otra información importante en las presentaciones. Puede enviar sus dibujos en un estilo de PowerPoint fácil de usar y luego aplicar vistas en 3D para hacer que sus presentaciones sean más animadas. (vídeo: 1:

conexión a Internet CD-Key (para la funcionalidad completa del juego) MÍNIMO DE: SO: Windows 7 o posterior Procesador: 2,4 GHz multinúcleo Memoria: 3 GB RAM Gráficos: DirectX 10, Shader Model 4.0 DirectX: Versión 10.0 Disco duro: 7 GB de espacio disponible Audio: compatible con DirectX 9.0, se recomienda una tarjeta de sonido compatible con DirectX 9.0 compatible con 7.1 o superior Representación: compatible con DirectX 9.0

[http://www.eztkerested.hu/upload/files/2022/06/oiIAfQ1HomZTkskGgcah\\_21\\_90b4b6ba31dda134d885615c1748d5e9\\_file.pdf](http://www.eztkerested.hu/upload/files/2022/06/oiIAfQ1HomZTkskGgcah_21_90b4b6ba31dda134d885615c1748d5e9_file.pdf) <https://www.machilipatnam.com/advert/autodesk-autocad-crack-gratis-mas-reciente-2022/> <https://1w74.com/autocad-2022-24-1-con-codigo-de-registro-descargar-for-windows/> <http://classibox.wpbranch.com/advert/apple-imac/> <http://mytown247.com/?p=62828> <http://www.publicpoetry.net/2022/06/autocad-crack-gratis-2/> <https://innovacioncosmetica.com/autocad-21-0-crack-codigo-de-licencia-y-keygen-descargar/> <https://kramart.com/autocad-crack-pc-windows-2022-nuevo/> <https://toronto-dj.com/advert/autocad-version-completa-actualizado-2022/> https://spacefather.com/andfriends/upload/files/2022/06/851IIjFaU6hmYKyxHlxy\_21\_7733c6cbe2b9ec0d88069f72687538d9\_file.pdf [https://www.riseupstar.com/upload/files/2022/06/1efmvCH1HWvkTitIGYsK\\_21\\_90b4b6ba31dda134d885615c1748d5e9\\_file.pdf](https://www.riseupstar.com/upload/files/2022/06/1efmvCH1HWvkTitIGYsK_21_90b4b6ba31dda134d885615c1748d5e9_file.pdf) <http://armina.bio/?p=30634> <https://fin-buro.info/wp-content/uploads/2022/06/AutoCAD-20.pdf> <https://shanajames.com/2022/06/21/autodesk-autocad-crack-3264bit-2022-ultimo/> <https://72bid.com?password-protected=login> tinyconnectfresh.org/autocad-2019-23-0-clave-de-licencia-gratuita-descargar-mas-reciente/ <http://www.rathisteelindustries.com/wp-content/uploads/2022/06/AutoCAD-44.pdf> [https://guapolocotattoo.it/wp-content/uploads/2022/06/Autodesk\\_AutoCAD\\_\\_Crack\\_\\_Codigo\\_de\\_registro\\_PCWindows\\_2022.pdf](https://guapolocotattoo.it/wp-content/uploads/2022/06/Autodesk_AutoCAD__Crack__Codigo_de_registro_PCWindows_2022.pdf) <http://www.bigislandltr.com/wp-content/uploads/2022/06/fergai.pdf> <https://cucinino.de/wp-content/uploads/AutoCAD-55.pdf>